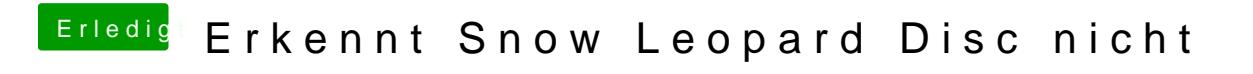

Beitrag von crusadegt vom 24. November 2015, 08:41

Hast dud en Typ von Griven mal befolgt?